# **Тренировочная работа №4 по ИНФОРМАТИКЕ 11 класс** 30 марта 2022 года Вариант ИН2110401

Выполнена: ФИО\_\_\_\_\_\_\_\_\_\_\_\_\_\_\_\_\_\_\_\_\_\_\_\_\_\_\_\_\_\_\_\_\_ класс \_\_\_\_\_\_

# **Инструкция по выполнению работы**

Тренировочная работа по информатике и ИКТ состоит из 27 заданий с кратким ответом, выполняемых с помощью компьютера.

На выполнение тренировочной работы отводится 3 часа 55 минут (235 минут).

Тренировочная работа выполняется с помощью специализированного программного обеспечения, предназначенного для проведения испытания в компьютерной форме. При выполнении заданий Вам будут доступны на протяжении всей работы текстовый редактор, редактор электронных таблиц, системы программирования. Расположение указанного программного обеспечения на компьютере и каталог для создания электронных файлов при выполнении заданий Вам укажет организатор в аудитории.

На протяжении выполнения тренировочной работы доступ к сети Интернет запрещён.

При выполнении заданий можно пользоваться черновиком. **Записи в черновике не учитываются при оценивании работы.**

Баллы, полученные Вами за выполненные задания, суммируются.

Постарайтесь выполнить как можно больше заданий и набрать наибольшее количество баллов.

# *Желаем успеха!*

В заданиях используются следующие соглашения.

1. Обозначения для логических связок (операций):

a) *отрицание* (инверсия, логическое НЕ) обозначается ¬ (например, ¬А);

b) *конъюнкция* (логическое умножение, логическое И) обозначается /\ (например,  $A \wedge B$ ) либо & (например,  $A \& B$ );

c) *дизъюнкция* (логическое сложение, логическое ИЛИ) обозначается \/ (например,  $A \lor B$ ) либо | (например,  $A \lor B$ );

d) *следование* (импликация) обозначается → (например, А → В);

e) *тождество* обозначается ≡ (например, A ≡ B); выражение A ≡ B истинно тогда и только тогда, когда значения A и B совпадают (либо они оба истинны, либо они оба ложны);

f) символ 1 используется для обозначения истины (истинного высказывания); символ 0 – для обозначения лжи (ложного высказывания).

2. Два логических выражения, содержащие переменные, называются *равносильными* (эквивалентными), если значения этих выражений совпадают при любых значениях переменных. Так, выражения  $A \rightarrow B$  и  $(\neg A) \lor B$ равносильны, а  $A \vee B$  и  $A \wedge B$  неравносильны (значения выражений разные, например, при  $A = 1$ ,  $B = 0$ ).

3. Приоритеты логических операций: инверсия (отрицание), конъюнкция (логическое умножение), дизъюнкция (логическое сложение), импликация (следование), тождество. Таким образом,  $\neg A \wedge B \vee C \wedge D$  означает то же, что и  $((\neg A) \land B) \lor (C \land D)$ .

Возможна запись  $A \wedge B \wedge C$  вместо  $(A \wedge B) \wedge C$ . То же относится и к дизъюнкции: возможна запись  $A \lor B \lor C$  вместо  $(A \lor B) \lor C$ .

4. Обозначения Мбайт и Кбайт используются в традиционном для информатики смысле – как обозначения единиц измерения, соотношение которых с единицей «байт» выражается степенью двойки.

На рисунке схема дорог изображена в виде графа, в таблице звёздочкой отмечено наличие дороги между двумя населёнными пунктами.

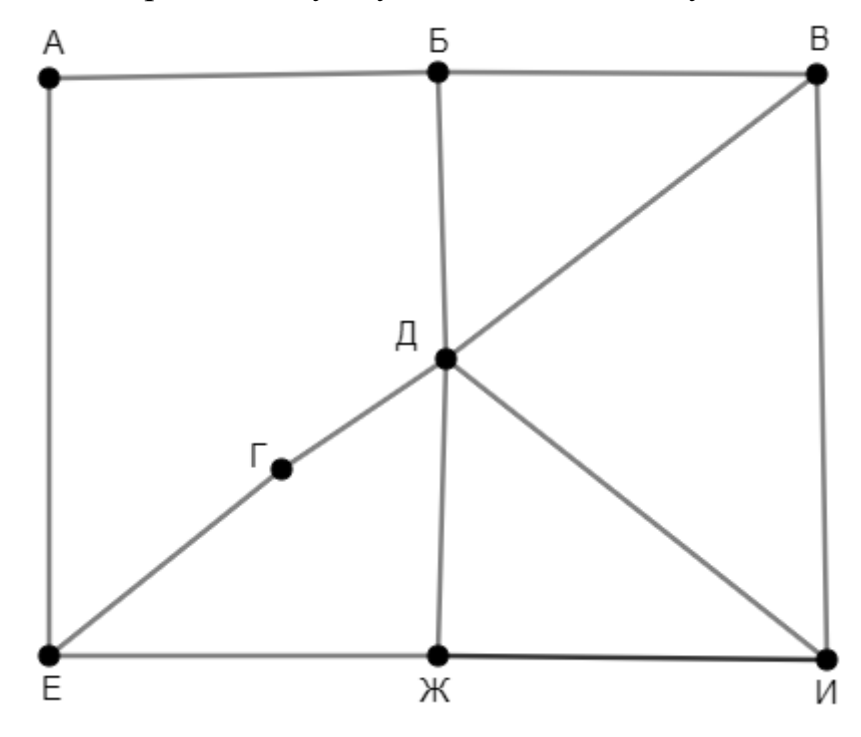

Так как таблицу и схему рисовали независимо друг от друга, нумерация пунктов в таблице никак не связана с буквенными обозначениями на графе. Кроме того, при заполнении таблицы одну дорогу случайно пропустили. Определите два населённых пункта, дорога между которыми есть на графе, но не отмечена в таблице. В ответе запишите буквенные обозначения этих пунктов в алфавитном порядке.

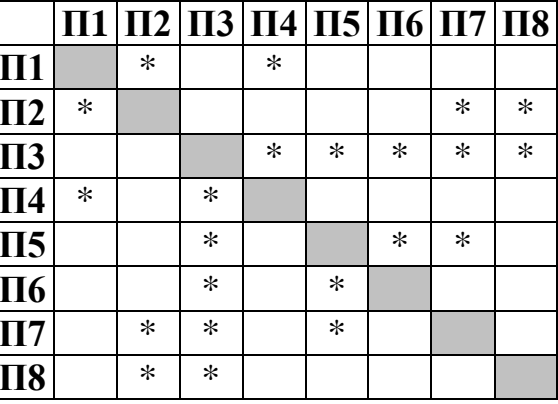

OTBeT:

 $\mathbf 1$ 

## Логическая функция *F* задаётся выражением:

$$
((x \rightarrow y) \equiv (z \land w)) \land (x \rightarrow z)
$$

Дан частично заполненный фрагмент, содержащий **неповторяющиеся** строки таблицы истинности функции *F*.

Определите, какому столбцу таблицы истинности соответствует каждая из переменных *w*, *x*, *y*, *z*.

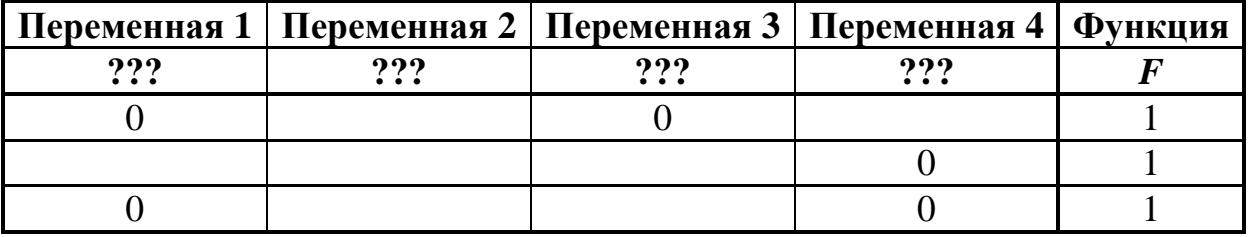

В ответе напишите буквы *w*, *x, y*, *z* в том порядке, в котором идут соответствующие им столбцы (сначала буква, соответствующая первому столбцу; затем буква, соответствующая второму столбцу, и т. д.). Буквы в ответе пишите подряд, никаких разделителей между буквами ставить не нужно.

*Пример.* Пусть задано выражение *x → y*, зависящее от двух переменных *x* и *y*, и фрагмент таблицы истинности:

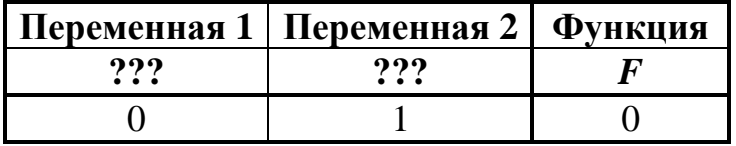

Тогда первому столбцу соответствует переменная *y*, а второму столбцу – переменная *x*. В ответе нужно написать: *yx*.

Ответ: \_\_\_\_\_\_\_\_\_\_\_\_\_\_\_\_\_\_\_\_\_\_\_\_\_\_\_.

### *Задание выполняется с использованием прилагаемых файлов.*

В файле приведён фрагмент базы данных «Продукты», содержащей информацию о поставках товаров и их продаже. База данных состоит из трёх таблиц.

Таблица «Движение товаров» содержит записи о поставках товаров в магазины города в первой декаде июня 2021 г. и о продаже товаров в этот же период. Таблица «Товар» содержит данные о товарах. Таблица «Магазин» содержит адреса магазинов.

На рисунке приведена схема базы данных, содержащая все поля каждой таблицы и связи между ними.

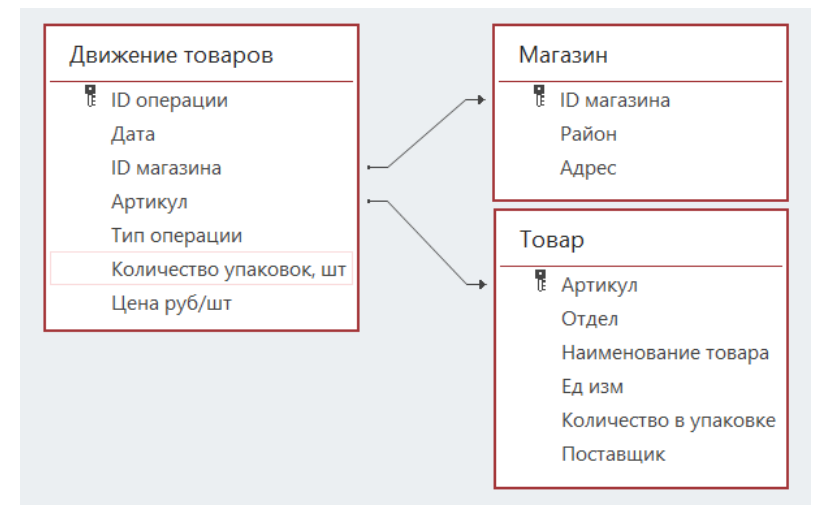

Используя информацию из приведённой базы данных, определите, сколько килограммов всех видов продуктов, полученных с мясокомбината, было продано за указанный период в магазинах Заречного района.

Ответ:  $\Box$ 

**4**

**3**

Все заглавные буквы русского алфавита закодированы неравномерным двоичным кодом, в котором никакое кодовое слово не является началом другого кодового слова. Это условие обеспечивает возможность однозначной расшифровки закодированных сообщений. Известны кодовые слова некоторых букв:  $A - 000$ ,  $B - 0010$ ,  $B - 10$ ,  $T - 1101$ . Известно также, что код слова РОБОТ содержит 17 двоичных знаков. Укажите самый короткий возможный код буквы Р. Если таких кодов несколько, укажите тот из них, который имеет **наименьшее** числовое значение.

Ответ:

Алгоритм получает на вход натуральное число *N* ≥ 10 и строит по нему новое число *R* следующим образом:

1. Все пары соседних цифр в десятичной записи *N* рассматриваются как двузначные числа (возможно, с ведущим нулём).

2. Из списка полученных на предыдущем шаге двузначных чисел выделяются наименьшее и наибольшее.

3. Результатом работы алгоритма становится сумма найденных на предыдущем шаге двух чисел.

*Пример.* Дано число *N* = 2022. Алгоритм работает следующим образом:

- 1. В десятичной записи выделяем двузначные числа: 20, 02, 22.
- 2. Наименьшее из найденных чисел 02, наибольшее 22.
- 3.  $02 + 22 = 24$ .

**5**

Результат работы алгоритма *R* = 24.

При каком наименьшем *N* в результате работы алгоритма получится *R* = 137?

Ответ: матификация и последник составительно и последник составительно и последник составительно и последник со

Определите, сколько существует различных значений переменной s, при вводе которых данная программа выведет число 7. Для Вашего удобства программа представлена на четырёх языках программирования.

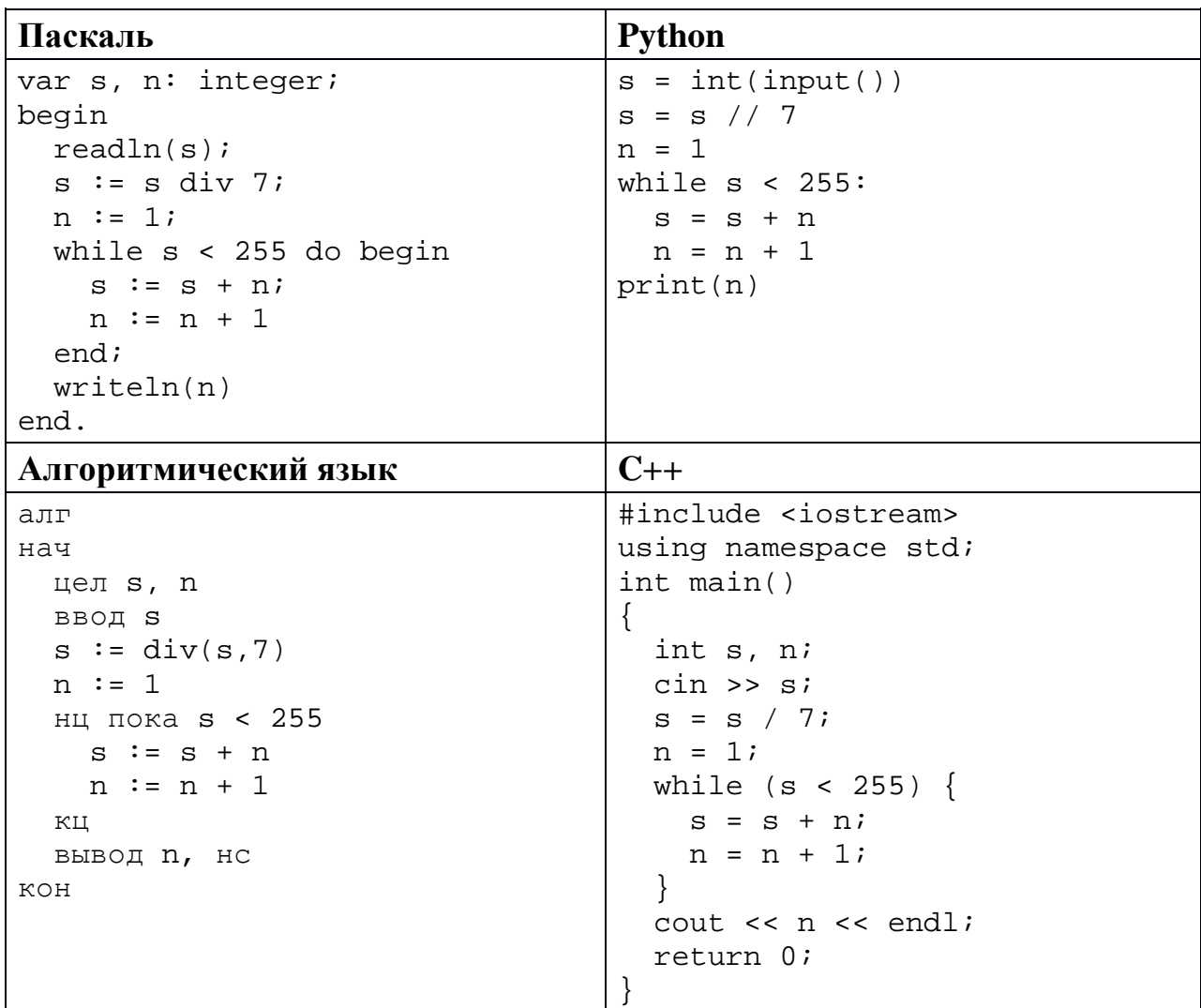

Ответ: по последните село в село с по последните село с по последните село с по последните село с по последните с

 $\overline{7}$ 

В информационной системе хранятся сведения о некотором объекте и его фотография, сделанная в режиме HighColor (2<sup>16</sup> цветов). Суммарно (сведения и фотография) информация об объекте занимает 7 Мбайт. Фотографию объекта заменили на более качественную, сделанную в режиме TrueColor  $(2^{24}$  цветов), при этом разрешение и коэффициент сжатия изображения не изменились. После замены информация об объекте стала занимать 9 Мбайт. Сколько Мбайтов занимают сведения об объекте без учёта фотографии?

Ответ: на полно по стал с поставление с по стал с по стал с по стал с по стал с по стал с по стал с по стал с п

Настя составляет коды из букв слова НАСТЯ. Код должен состоять из 7 букв, буква Н должна встречаться в нём ровно два раза, буква А – как минимум один раз. Сколько различных кодов может составить Настя? **8**

 $O_{\text{TBET}}$ :

#### *Задание выполняется с использованием прилагаемых файлов.*

В каждой строке электронной таблицы записаны четыре натуральных числа. Определите, сколько в таблице таких четвёрок, из которых можно выбрать три числа с нечётной суммой. **9**

Ответ: матификация и последник составительно и последник составительно и последник составительно и последник со

*Задание выполняется с использованием прилагаемых файлов.*

На каком расстоянии (в вёрстах) от Оренбурга находилась Белогорская крепость, в которой служил герой повести А.С. Пушкина «Капитанская дочка» Пётр Гринёв? В ответе укажите целое число – количество вёрст. **10**

Ответ: <u>\_\_\_\_\_\_\_\_\_\_\_\_\_\_\_\_\_\_\_\_\_\_</u>

Система мониторинга формирует и отправляет специальные сообщения, в которые могут входить только следующие символы: латинские буквы (26 заглавных и 26 строчных), цифры от 0 до 9, пробел. Количество символов в сообщении может быть любым. **11**

При передаче сообщения используется равномерное посимвольное кодирование: каждый символ кодируется одинаковым минимально возможным числом битов. Сообщение в целом кодируется минимально возможным целым числом байтов. Кроме того, к каждому сообщению добавляется заголовок, содержащий целое число байтов, одинаковое для всех сообщений.

Система отправила 7 сообщений: два сообщения по 30 символов каждое, два сообщения по 50 символов и три сообщения по 70 символов. При этом всего было передано 400 байт.

Сколько байтов содержит заголовок сообщения? В ответе запишите только целое число – количество байтов.

 $O_{\text{TBET}}$ :

Исполнитель Редактор получает на вход строку цифр и преобразует её. Редактор может выполнять две команды, в обеих командах *v* и *w* обозначают цепочки цифр. **12**

А) **заменить** (*v*, *w*).

Эта команда заменяет в строке первое слева вхождение цепочки *v* на цепочку *w.* Например, выполнение команды

**заменить** (111, 27)

преобразует строку 05111150 в строку 0527150.

Если в строке нет вхождений цепочки *v*, то выполнение команды **заменить** (*v*, *w*) не меняет эту строку.

### Б) **нашлось** (*v*).

Эта команда проверяет, встречается ли цепочка *v* в строке исполнителя Редактор. Если она встречается, то команда возвращает логическое значение «истина», в противном случае возвращает значение «ложь». Строка исполнителя при этом не изменяется.

Цикл

ПОКА *условие последовательность команд*  КОНЕЦ ПОКА

выполняется, пока условие истинно.

```
Дана программа для редактора:
```

```
НАЧАЛО
  ПОКА НЕ нашлось (00)
    заменить (021, 102)
    заменить (022, 301)
    заменить (02, 20)
    заменить (01, 10)
  КОНЕЦ ПОКА
КОНЕЦ
```
Известно, что исходная строка начиналась с нуля и заканчивалась нулём, а между ними содержала только единицы и двойки. После выполнения данной программы получилась строка, содержащая 27 единиц, 9 двоек и 4 тройки. Сколько двоек было в исходной строке?

Ответ: \_\_\_\_\_\_\_\_\_\_\_\_\_\_\_\_\_\_\_\_\_\_\_\_\_\_\_.

15

На рисунке представлена схема дорог, связывающих пункты А, Б, В, Г, Д, Е, Ж, И, К, Л, М, Н, П, Р, С. По каждой дороге можно передвигаться только в направлении, указанном стрелкой. Сколько существует различных путей из пункта А в пункт С, проходящих ровно через один из пунктов Е и Ж?

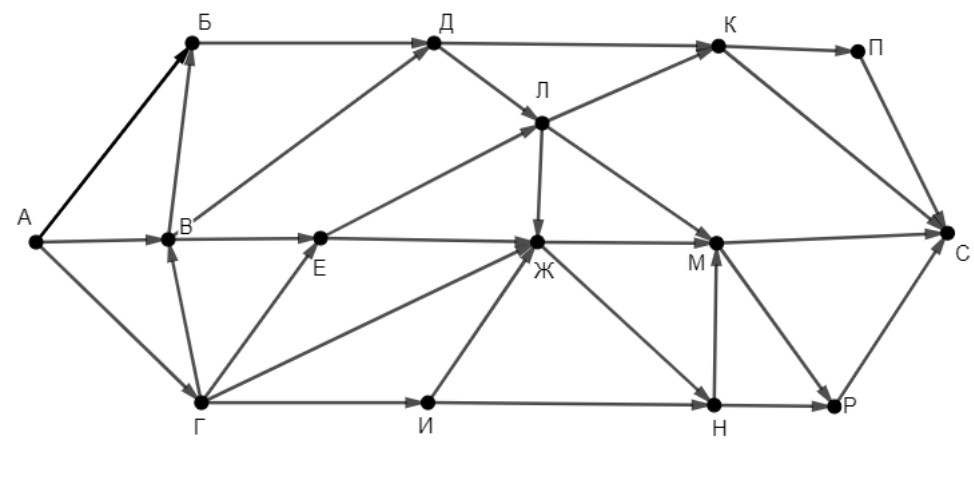

Ответ:

Значение выражения  $7 \cdot 729^6 + 6 \cdot 81^9 + 3^{14} - 90$  записали в системе счисления 14 с основанием 9 без незначащих нулей. Сколько чётных цифр встречается в этой записи?

Ответ: по последните село в село в село в село в село в село в село в село в село в село в село в село в село в

На числовой прямой даны два отрезка:  $P = [6; 45]$  и  $Q = [18; 52]$ . Укажите наименьшую возможную длину такого отрезка А, для которого формула

$$
((x \in Q) \equiv (x \in P)) \lor (((x \in P) \land \neg (x \in Q)) \rightarrow (x \in A))
$$

тождественно истинна (т. е. принимает значение 1 при любом значении переменной *x*).

Ответ:

Обозначим частное от деления целочисленного натурального числа а на натуральное число b как a div b, а остаток как a mod b. Например, 13 div  $3 = 4$ ,  $13 \mod 3 = 1$ .

Алгоритм вычисления значения функции  $F(a, b)$ , где *a* и *b* – целые неотрицательные числа, задан следующими соотношениями:

 $F(0, b) = b;$  $F(a, b) = F(a \text{ div } 10, 10b + (a \text{ mod } 10))$ , если  $a > 0$ .

Укажите **наименьшее** значение *а*, для которого  $F(a, 0) = 1248163264$ .

Ответ:

16

17

#### Задание выполняется с использованием прилагаемых файлов.

Файл содержит последовательность неотрицательных целых чисел, He превышающих 10 000. Назовём парой лва илуших ПОДРЯД элемента последовательности. Определите количество пар, в которых ровно один из двух элементов делится на 3, а модуль их разности меньше наименьшего нечётного элемента последовательности. В ответе запишите два числа: сначала количество найденных пар, а затем - максимальный модуль разности элементов таких пар.

Ответ:

# Задание выполняется с использованием прилагаемых файлов.

18 Робот стоит в левом верхнем углу прямоугольного поля, в каждой клетке которого записано целое число. За один ход робот может переместиться на одну клетку вправо или на одну клетку вниз. Выходить за пределы поля робот не может.

Числа показывают изменение запаса энергии робота при прохождении соответствующей клетки. Если число отрицательно, запас энергии уменьшается (робот расходует энергию на прохождение клетки), если положительно - увеличивается (робот подзаряжается).

Если запас энергии становится нулевым или отрицательным, робот не может продолжать движение.

Определите максимальный запас энергии, который может быть у робота после перехода в правую нижнюю клетку поля, и количество недоступных клеток, в которые робот не сможет попасть из-за нехватки энергии. В ответе запишите два числа: сначала максимально возможное значение, затем количество недоступных клеток.

Исходные данные записаны в электронной таблице. Пример входных данных (для таблицы размером 4×4):

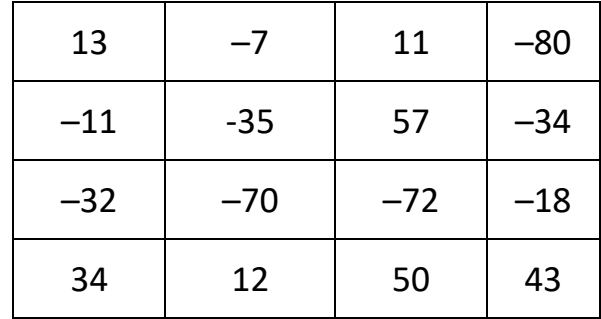

При указанных входных данных максимальное значение получается при движении по маршруту  $13 - 7 + 11 + 57 - 72 + 50 + 43 = 95$ . При попадании в клетки –35 и –32 у Робота закончится энергия и он не сможет двигаться дальше, но сами эти клетки доступны. Недоступных клеток три: –70, 34 и 12. В ответе в данном случае надо записать числа 95 и 3.

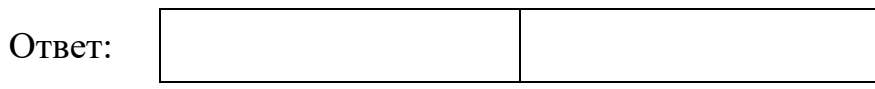

**19**

Два игрока, Петя и Ваня, играют в следующую игру. Перед игроками лежит куча камней. Игроки ходят по очереди, первый ход делает Петя. За один ход игрок может **добавить** в кучу **один камень, добавить два камня** или увеличить количество камней в куче в **два раза**. При этом удвоение разрешено выполнять, только если в куче в данный момент нечётное число камней.

Например, если в начале игры в куче 3 камня, Петя может первым ходом получить кучу из 4, 5 или 6 камней. Если Петя получил кучу из 4 камней (добавил один камень), то следующим ходом Ваня может получить 5 или 6 камней. Получить 8 камней Ваня не может, так как нельзя удваивать кучу с чётным числом камней.

Чтобы делать ходы, у каждого игрока есть неограниченное количество камней.

Игра завершается, когда количество камней в куче становится не менее 22. Победителем считается игрок, сделавший последний ход, то есть первым получивший кучу, в которой будет 22 или больше камней.

В начальный момент в куче было *S* камней, 1 ≤ *S* ≤ 21.

Будем говорить, что игрок имеет *выигрышную стратегию*, если он может выиграть при любых ходах противника.

Укажите такое значение *S*, при котором у Вани есть выигрышная стратегия, позволяющая ему выиграть вторым ходом при любой игре Пети, но у Вани нет стратегии, которая позволяла бы ему гарантированно выиграть первым ходом.

 $O$ твет:

Для игры, описанной в задании 19, укажите **два значения** *S*, при которых Петя не может выиграть за один ход, но у Пети есть выигрышная стратегия, позволяющая ему выиграть вторым ходом. **20**

В ответе запишите найденные значения в порядке возрастания: сначала меньшее, затем большее.

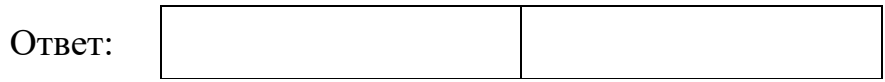

Для игры, описанной в задании 19, найдите **наименьшее** значение *S*, при котором у Пети есть выигрышная стратегия, позволяющая ему выиграть третьим ходом при любой игре Вани, но у Пети нет стратегии, которая позволяла бы ему гарантированно выиграть первым или вторым ходом. **21**

Ответ: <u>\_\_\_\_\_\_\_\_\_\_\_\_\_\_\_\_\_\_\_</u>

Ниже на четырёх языках программирования записана программа, которая вводит натуральное число *х*, выполняет преобразования, а затем выводит два числа. Известно, что при вводе некоторого х программа первым вывела число 6300. Укажите наибольшее возможное значение числа, выведенного вторым.

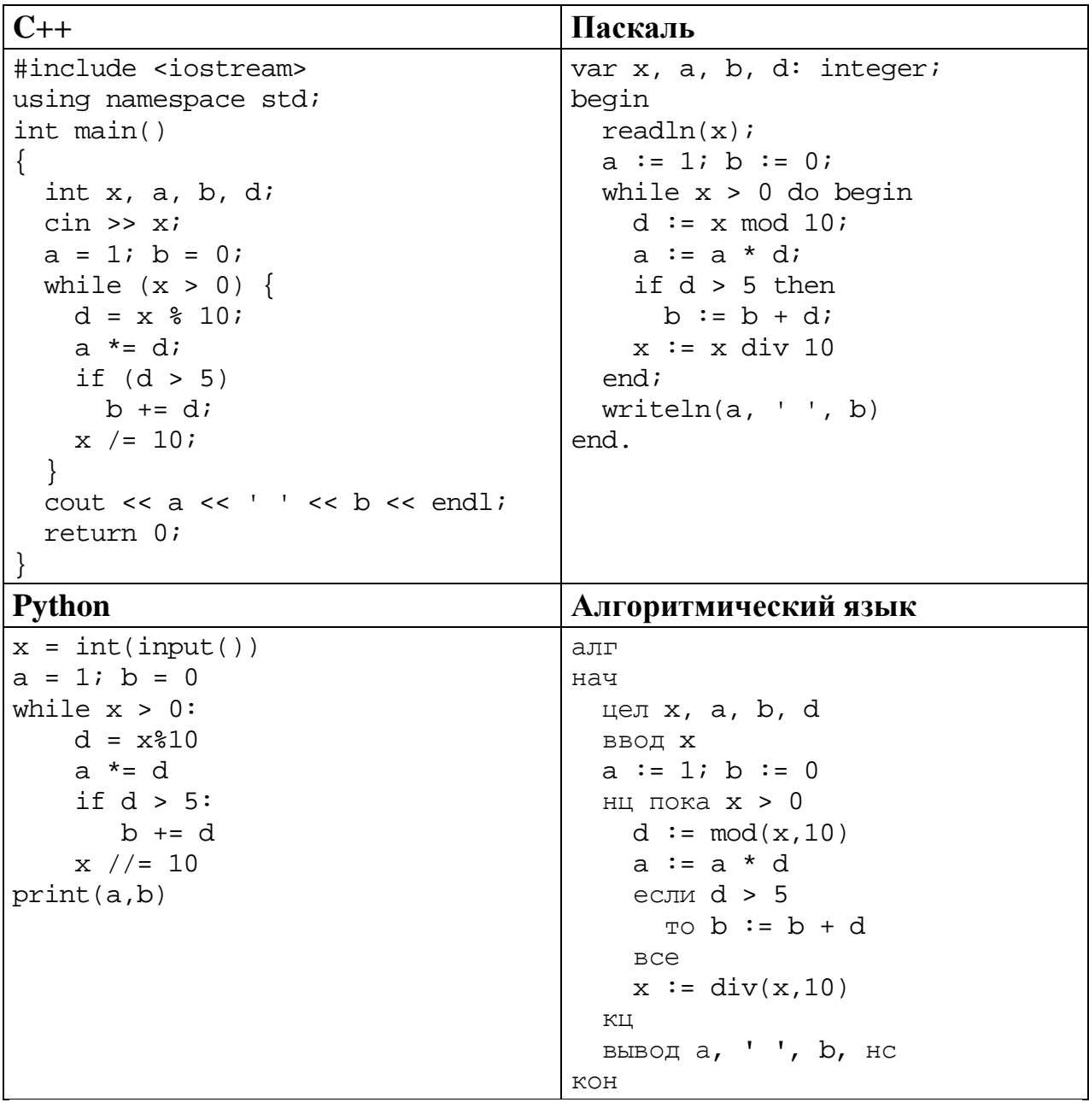

Ответ:  $\ddot{\phantom{1}}$ 

### Исполнитель преобразует число на экране.

У исполнителя есть две команды, которым присвоены номера:

## 1. Прибавить 1

# 2. Умножить на 2

Первая команда увеличивает число на экране на 1, вторая умножает его на 2. Программа для исполнителя - это последовательность команд.

Сколько существует программ, которые преобразуют исходное число 1 в число 11 и при этом содержат не более двух команд умножения?

OTBeT:

23

### Задание выполняется с использованием прилагаемых файлов.

Текстовый файл содержит только заглавные буквы латинского алфавита 24 (АВС...Z). Определите количество групп из идущих подряд не менее 12 символов, которые начинаются и заканчиваются буквой А, не содержат других букв А (кроме первой и последней) и содержат не меньше двух букв В.

Ответ:

Пусть  $M(k) = 7000000 + k$ , где  $k$  – натуральное число.

Найдите пять наименьших значений k, при которых  $M(k)$  нельзя представить в виде произведения трёх различных натуральных чисел, не равных 1. В ответе запишите найденные значения  $k$  в порядке возрастания.

Ответ:

25

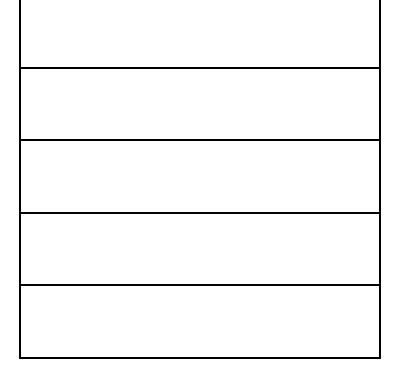

### Задание выполняется с использованием прилагаемых файлов.

26

При проведении эксперимента заряженные частицы попадают на чувствительный экран, представляющий из себя матрицу размером 10 000 на 10 000 точек. При попадании каждой частицы на экран в протоколе фиксируются координаты попадания: номер ряда (целое число от 1 до 10 000) и номер позиции в ряду (целое число от 1 до 10 000).

Точка экрана, в которую попала хотя бы одна частица, считается светлой, точка, в которую ни одна частица не попала, – тёмной.

Вам необходимо по заданному протоколу определить номер ряда с наибольшим количеством светлых точек в чётных позициях. Если таких рядов несколько, укажите минимально возможный номер.

### Входные данные

Первая строка входного файла содержит целое число  $N-$  общее количество частиц, попавших на экран. Каждая из следующих  $N$  строк содержит 2 целых числа: номер ряда и номер позиции в ряду.

В ответе запишите два целых числа: сначала наибольшее количество светлых точек в чётных позициях одного ряда, затем – номер ряда, в котором это количество встречается.

Ответ:

27

Задание выполняется с использованием прилагаемых файлов.

Дана последовательность натуральных чисел. Рассматриваются все её непрерывные подпоследовательности, состоящие более чем из ста элементов. Необходимо определить количество таких подпоследовательностей, сумма элементов которых кратна 999.

#### Входные данные

Первая строка входного файла содержит целое число  $N-$  общее количество чисел в наборе. Каждая из следующих N строк содержит одно число. Гарантируется, что число в ответе не превышает 2  $\cdot$   $10^9$ .

Вам даны два входных файла (A и B), каждый из которых имеет описанную выше структуру. В ответе укажите два числа: сначала значение искомой суммы для файла A, затем – для файла B.

Отв

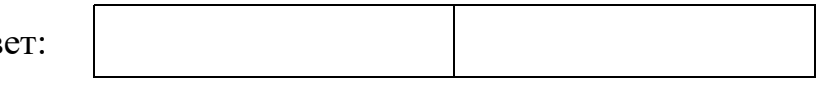

# **Тренировочная работа №4 по ИНФОРМАТИКЕ 11 класс** 30 марта 2022 года Вариант ИН2110402

Выполнена: ФИО\_\_\_\_\_\_\_\_\_\_\_\_\_\_\_\_\_\_\_\_\_\_\_\_\_\_\_\_\_\_\_\_\_ класс \_\_\_\_\_\_

## **Инструкция по выполнению работы**

Тренировочная работа по информатике и ИКТ состоит из 27 заданий с кратким ответом, выполняемых с помощью компьютера.

На выполнение тренировочной работы отводится 3 часа 55 минут (235 минут).

Тренировочная работа выполняется с помощью специализированного программного обеспечения, предназначенного для проведения испытания в компьютерной форме. При выполнении заданий Вам будут доступны на протяжении всей работы текстовый редактор, редактор электронных таблиц, системы программирования. Расположение указанного программного обеспечения на компьютере и каталог для создания электронных файлов при выполнении заданий Вам укажет организатор в аудитории.

На протяжении выполнения тренировочной работы доступ к сети Интернет запрещён.

При выполнении заданий можно пользоваться черновиком. **Записи в черновике не учитываются при оценивании работы.**

Баллы, полученные Вами за выполненные задания, суммируются.

Постарайтесь выполнить как можно больше заданий и набрать наибольшее количество баллов.

# *Желаем успеха!*

В заданиях используются следующие соглашения.

1. Обозначения для логических связок (операций):

a) *отрицание* (инверсия, логическое НЕ) обозначается ¬ (например, ¬А);

b) *конъюнкция* (логическое умножение, логическое И) обозначается /\ (например,  $A \wedge B$ ) либо & (например,  $A \& B$ );

c) *дизъюнкция* (логическое сложение, логическое ИЛИ) обозначается \/ (например,  $A \lor B$ ) либо | (например,  $A \lor B$ );

d) *следование* (импликация) обозначается → (например, А → В);

e) *тождество* обозначается ≡ (например, A ≡ B); выражение A ≡ B истинно тогда и только тогда, когда значения A и B совпадают (либо они оба истинны, либо они оба ложны);

f) символ 1 используется для обозначения истины (истинного высказывания); символ 0 – для обозначения лжи (ложного высказывания).

2. Два логических выражения, содержащие переменные, называются *равносильными* (эквивалентными), если значения этих выражений совпадают при любых значениях переменных. Так, выражения  $A \rightarrow B$  и  $(\neg A) \lor B$ равносильны, а  $A \vee B$  и  $A \wedge B$  неравносильны (значения выражений разные, например, при  $A = 1$ ,  $B = 0$ ).

3. Приоритеты логических операций: инверсия (отрицание), конъюнкция (логическое умножение), дизъюнкция (логическое сложение), импликация (следование), тождество. Таким образом,  $\neg A \wedge B \vee C \wedge D$  означает то же, что и  $((\neg A) \land B) \lor (C \land D)$ .

Возможна запись  $A \wedge B \wedge C$  вместо  $(A \wedge B) \wedge C$ . То же относится и к дизъюнкции: возможна запись  $A \lor B \lor C$  вместо  $(A \lor B) \lor C$ .

4. Обозначения Мбайт и Кбайт используются в традиционном для информатики смысле – как обозначения единиц измерения, соотношение которых с единицей «байт» выражается степенью двойки.

На рисунке схема дорог изображена в виде графа, в таблице звёздочкой отмечено наличие дороги между двумя населёнными пунктами.

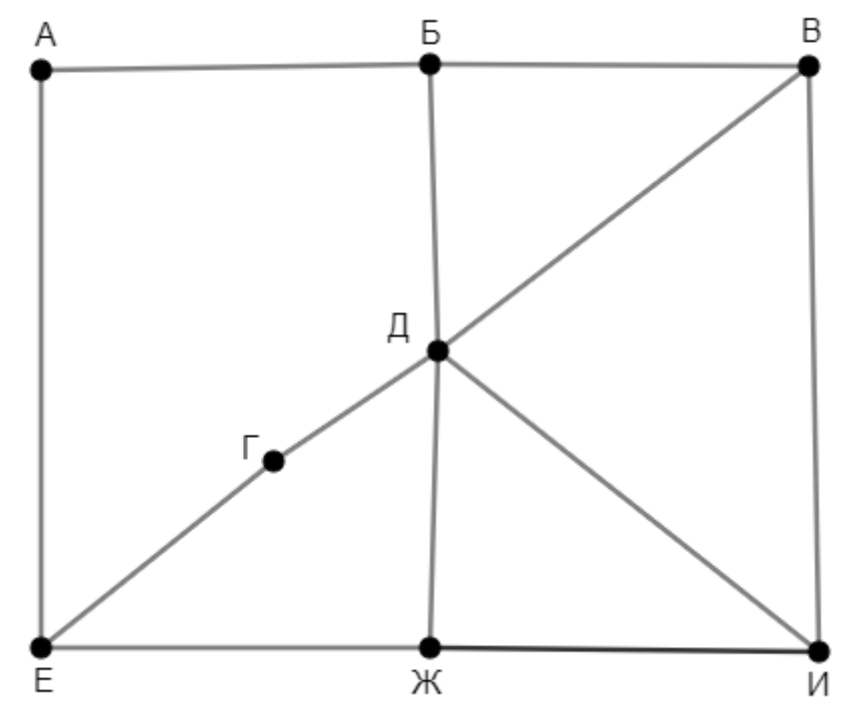

Так как таблицу и схему рисовали независимо друг от друга, нумерация пунктов в таблице никак не связана с буквенными обозначениями на графе. Кроме того, при заполнении таблицы одну дорогу случайно пропустили. Определите два населённых пункта, дорога между которыми есть на графе, но не отмечена в таблице. В ответе запишите буквенные обозначения этих пунктов в алфавитном порядке.

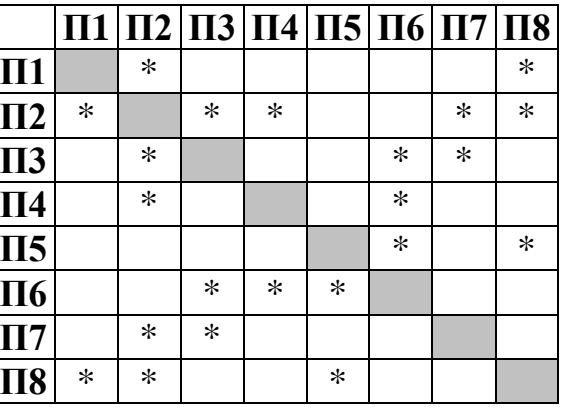

OTBeT:

 $\mathbf 1$ 

## Логическая функция *F* задаётся выражением:

$$
((y \land z) \equiv (w \to x)) \land (w \to y)
$$

Дан частично заполненный фрагмент, содержащий **неповторяющиеся** строки таблицы истинности функции *F*.

Определите, какому столбцу таблицы истинности соответствует каждая из переменных *w*, *x*, *y*, *z*.

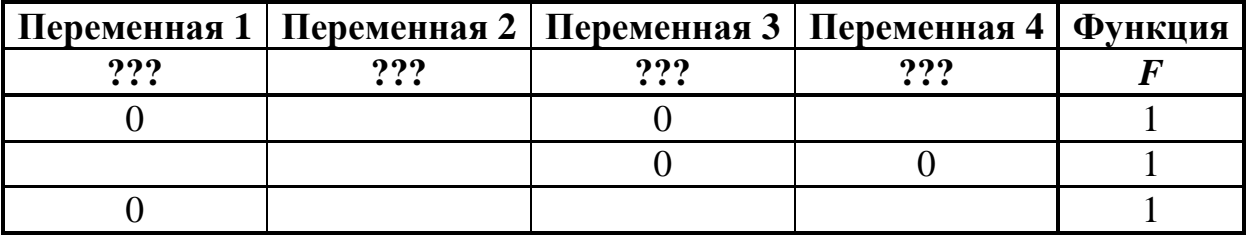

В ответе напишите буквы *w*, *x, y*, *z* в том порядке, в котором идут соответствующие им столбцы (сначала буква, соответствующая первому столбцу; затем буква, соответствующая второму столбцу, и т. д.). Буквы в ответе пишите подряд, никаких разделителей между буквами ставить не нужно.

*Пример.* Пусть задано выражение *x → y*, зависящее от двух переменных *x* и *y*, и фрагмент таблицы истинности:

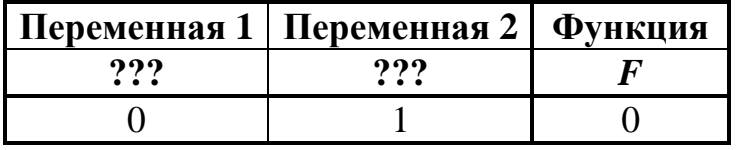

Тогда первому столбцу соответствует переменная *y*, а второму столбцу – переменная *x*. В ответе нужно написать: *yx*.

Ответ: \_\_\_\_\_\_\_\_\_\_\_\_\_\_\_\_\_\_\_\_\_\_\_\_\_\_\_.

*Задание выполняется с использованием прилагаемых файлов.*

В файле приведён фрагмент базы данных «Продукты», содержащей информацию о поставках товаров и их продаже. База данных состоит из трёх таблиц.

Таблица «Движение товаров» содержит записи о поставках товаров в магазины города в первой декаде июня 2021 г. и о продаже товаров в этот же период. Таблица «Товар» содержит данные о товарах. Таблица «Магазин» содержит адреса магазинов.

На рисунке приведена схема базы данных, содержащая все поля каждой таблицы и связи между ними.

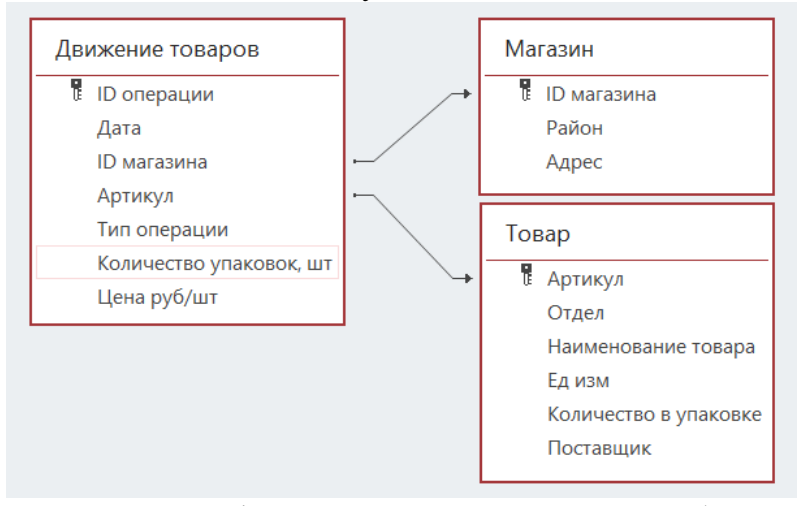

Используя информацию из приведённой базы данных, определите, сколько килограммов всех видов продуктов поступило за указанный период в магазины Октябрьского района от поставщика «Продбаза».

Ответ:  $\Box$ 

**4**

**3**

Все заглавные буквы русского алфавита закодированы неравномерным двоичным кодом, в котором никакое кодовое слово не является началом другого кодового слова. Это условие обеспечивает возможность однозначной расшифровки закодированных сообщений. Известны кодовые слова некоторых букв: А – 00, Б – 010, В – 110, С – 1111. Известно также, что код слова СЕВЕР содержит 16 двоичных знаков. Укажите самый короткий возможный код буквы Р. Если таких кодов несколько, укажите тот из них, который имеет **наибольшее** числовое значение.

 $O_{\text{TBET}}$ :

Алгоритм получает на вход натуральное число *N* ≥ 10 и строит по нему новое число *R* следующим образом:

1. Все пары соседних цифр в десятичной записи *N* рассматриваются как двузначные числа (возможно, с ведущим нулём).

2. Из списка полученных на предыдущем шаге двузначных чисел выделяются наименьшее и наибольшее.

3. Результатом работы алгоритма становится сумма найденных на предыдущем шаге двух чисел.

*Пример.* Дано число *N* = 2022. Алгоритм работает следующим образом:

- 1. В десятичной записи выделяем двузначные числа: 20, 02, 22.
- 2. Наименьшее из найденных чисел 02, наибольшее 22.
- 3.  $02 + 22 = 24$ .

**5**

Результат работы алгоритма *R* = 24.

При каком наименьшем *N* в результате работы алгоритма получится *R* = 153?

Ответ: \_\_\_\_\_\_\_\_\_\_\_\_\_\_\_\_\_\_\_\_\_\_\_\_\_\_\_.

Определите, сколько существует различных значений переменной s, при вводе которых данная программа выведет число 8. Для Вашего удобства программа представлена на четырёх языках программирования.

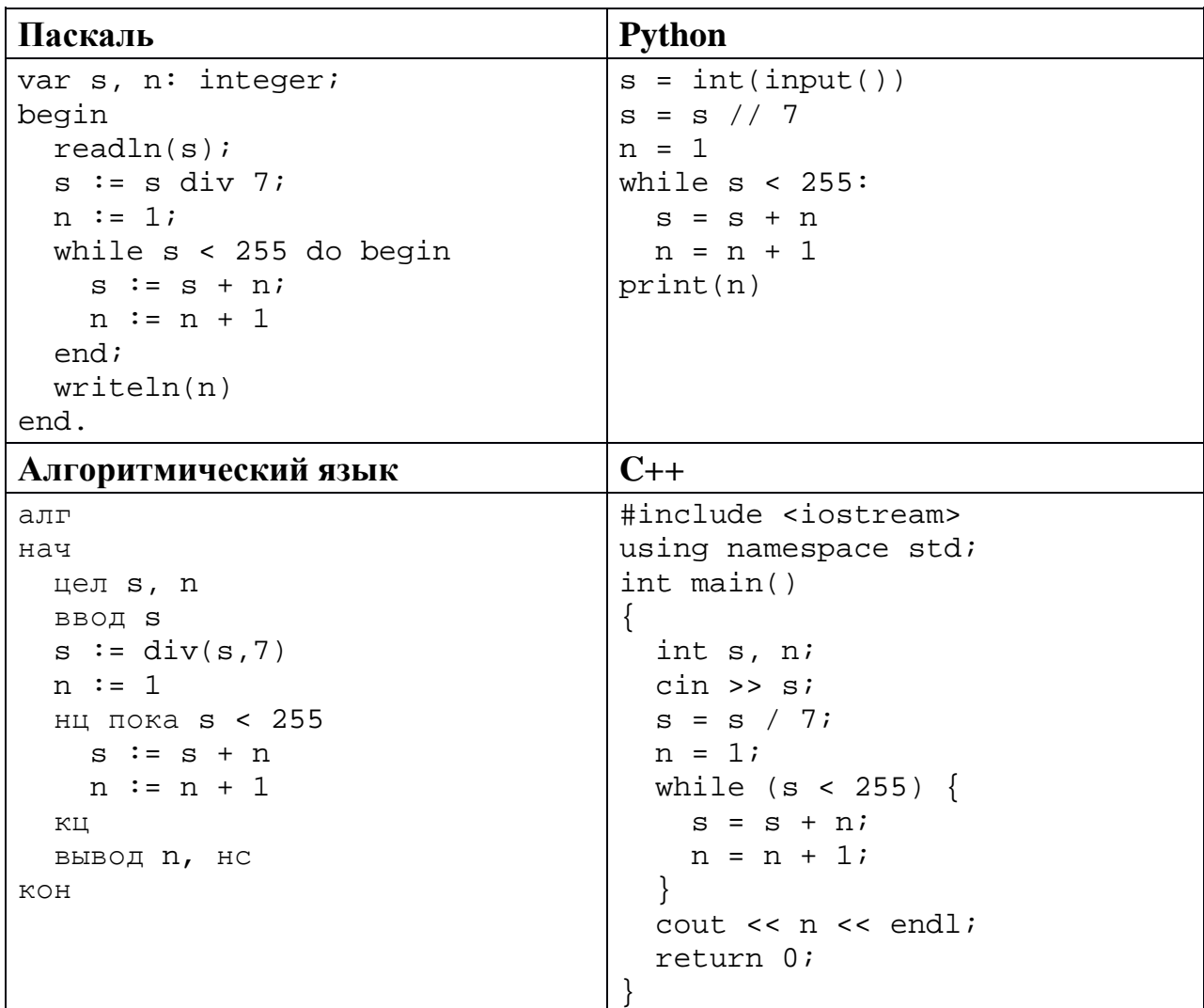

Ответ: по последните село в село с последните село с по последните село с по последните село с по село с по се

В информационной системе хранятся сведения о некотором объекте и его  $\overline{7}$ чёрно-белая фотография, содержащая 256 оттенков цвета. Суммарно (сведения и фотография) информация об объекте занимает 7 Мбайт. Фотографию объекта заменили на цветную, сделанную в режиме TrueColor  $(2^{24}$  цветов), при этом разрешение и коэффициент сжатия изображения не изменились. После замены информация об объекте стала занимать 11 Мбайт. Сколько Мбайтов занимают сведения об объекте без учёта фотографии?

Ответ: на последните село в село в село в село в село в село в село в село в село в село в село в село в село в

Леонид составляет коды из букв слова ЛЕОНИД. Код должен состоять из 6 букв, буква Л должна встречаться в нём ровно два раза, буква О – как минимум один раз. Сколько различных кодов может составить Леонид? **8**

Ответ:

### *Задание выполняется с использованием прилагаемых файлов.*

В каждой строке электронной таблицы записаны четыре натуральных числа. Определите, сколько в таблице таких четвёрок, из которых можно выбрать три числа с чётной суммой. **9**

Ответ: \_\_\_\_\_\_\_\_\_\_\_\_\_\_\_\_\_\_\_\_\_\_\_\_\_\_\_.

*Задание выполняется с использованием прилагаемых файлов.*

Какую сумму (в рублях) проиграл в бильярд герой повести А.С. Пушкина «Капитанская дочка» Пётр Гринёв? В ответе укажите целое число – количество рублей. **10**

Ответ: <u>\_\_\_\_\_\_\_\_\_\_\_\_\_\_\_\_\_\_</u>.

Система мониторинга формирует и отправляет специальные сообщения, в которые могут входить только следующие символы: латинские буквы (26 заглавных и 26 строчных), цифры от 0 до 9, пробел. Количество символов в сообщении может быть любым. **11**

При передаче сообщения используется равномерное посимвольное кодирование: каждый символ кодируется одинаковым минимально возможным числом битов. Сообщение в целом кодируется минимально возможным целым числом байтов. Кроме того, к каждому сообщению добавляется заголовок, содержащий целое число байтов, одинаковое для всех сообщений.

Система отправила 7 сообщений: три сообщения по 30 символов каждое, два сообщения по 50 символов и два сообщения по 70 символов. При этом всего было передано 440 байт.

Сколько байтов содержит заголовок сообщения? В ответе запишите только целое число – количество байтов.

 $O_{\text{TBET}}$ :

Исполнитель Редактор получает на вход строку цифр и преобразует её. Редактор может выполнять две команды, в обеих командах *v* и *w* обозначают цепочки цифр.

А) **заменить** (*v*, *w*).

**12**

Эта команда заменяет в строке первое слева вхождение цепочки *v* на цепочку *w.* Например, выполнение команды

**заменить** (111, 27)

преобразует строку 05111150 в строку 0527150.

Если в строке нет вхождений цепочки *v*, то выполнение команды **заменить** (*v*, *w*) не меняет эту строку.

### Б) **нашлось** (*v*).

Эта команда проверяет, встречается ли цепочка *v* в строке исполнителя Редактор. Если она встречается, то команда возвращает логическое значение «истина», в противном случае возвращает значение «ложь». Строка исполнителя при этом не изменяется.

Цикл

ПОКА *условие последовательность команд*  КОНЕЦ ПОКА

выполняется, пока условие истинно.

Дана программа для редактора:

```
НАЧАЛО
  ПОКА НЕ нашлось (00)
    заменить (021, 102)
    заменить (022, 301)
    заменить (02, 20)
    заменить (01, 10)
  КОНЕЦ ПОКА
КОНЕЦ
```
Известно, что исходная строка начиналась с нуля и заканчивалась нулём, а между ними содержала только единицы и двойки. После выполнения данной программы получилась строка, содержащая 22 единицы, 13 двоек и 5 троек. Сколько двоек было в исходной строке?

Ответ: <u>\_\_\_\_\_\_\_\_\_\_\_\_\_\_\_\_\_\_</u>.

15

На рисунке представлена схема дорог, связывающих пункты А, Б, В, Г, Д, Е, Ж, И, К, Л, М, Н, П, Р, С. По каждой дороге можно передвигаться только в направлении, указанном стрелкой. Сколько существует различных путей из пункта А в пункт С, проходящих ровно через один из пунктов Ж и М?

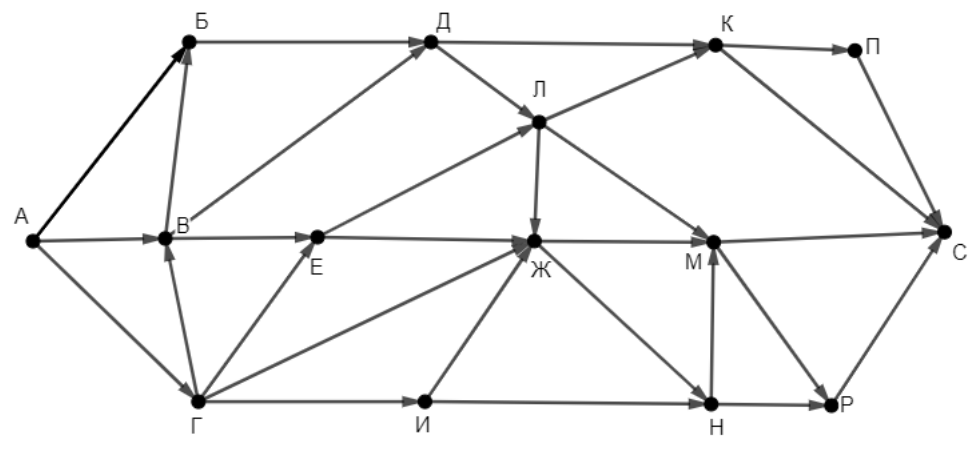

Ответ:

Значение выражения  $5 \cdot 729^8 + 7 \cdot 81^{12} + 3^{16} - 171$  записали в 14 системе счисления с основанием 9 без незначащих нулей. Сколько чётных цифр встречается в этой записи?

Ответ:

На числовой прямой даны два отрезка:  $P = [6; 45]$  и  $Q = [18; 52]$ . Укажите наименьшую возможную длину такого отрезка А, для которого формула

$$
((x \in Q) \equiv (x \in P)) \lor (\neg(x \in A) \rightarrow ((x \in P) \land \neg(x \in Q)))
$$

тождественно истинна (т. е. принимает значение 1 при любом значении переменной  $x$ ).

OTBeT:

Обозначим частное от деления целочисленного натурального числа а на натуральное число b как a div b, а остаток как a mod b. Например, 13 div  $3 = 4$ ,  $13 \mod 3 = 1$ .

Алгоритм вычисления значения функции  $F(a, b)$ , где *а* и *b* – целые неотрицательные числа, задан следующими соотношениями:

 $F(0, b) = b$ :  $F(a, b) = F(a \text{ div } 10, 10b + (a \text{ mod } 10))$ , если  $a > 0$ .

Укажите **наименьшее** значение *а*, для которого  $F(a, 0) = 1392781243$ .

Ответ: что с последните село с последните село с последните село с последните село с последните село с последните с

### Задание выполняется с использованием прилагаемых файлов.

Файл содержит последовательность неотрицательных целых чисел, He два идущих превышающих 10 000. Назовём парой ПОДРЯД элемента последовательности. Определите количество пар, в которых ровно один из двух элементов делится на 5, а модуль их разности меньше наименьшего чётного элемента последовательности. В ответе запишите два числа: сначала количество найденных пар, а затем - максимальный модуль разности элементов таких пар.

Ответ:

16

17

Задание выполняется с использованием прилагаемых файлов.

18 Робот стоит в левом нижнем углу прямоугольного поля, в каждой клетке которого записано целое число. За один ход робот может переместиться на одну клетку вправо или на одну клетку вверх. Выходить за пределы поля робот не может.

Числа показывают изменение запаса энергии робота при прохождении соответствующей клетки. Если число отрицательно, запас энергии уменьшается (робот расходует энергию на прохождение клетки), если положительно - увеличивается (робот подзаряжается).

Если запас энергии становится нулевым или отрицательным, робот не может продолжать движение.

Определите максимальный запас энергии, который может быть у робота после перехода в правую верхнюю клетку поля, и количество недоступных клеток, в которые робот не сможет попасть из-за нехватки энергии. В ответе запишите два числа: сначала максимально возможное значение, затемколичество недоступных клеток.

Исходные данные записаны в электронной таблице. Пример входных данных (для таблицы размером 4×4):

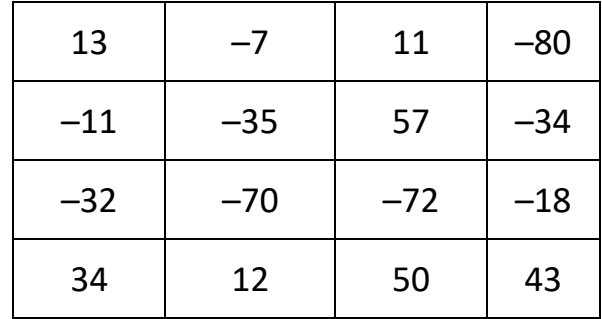

При указанных входных данных максимальное значение получается при движении по маршруту  $34 + 12 + 50 - 72 + 57 + 11 - 80 = 12$ . При попадании в клетки –11 и –70 у Робота закончится энергия и он не сможет двигаться дальше, но сами эти клетки доступны. Недоступных клеток три: 13, –7 и –35. В ответе в данном случае надо записать числа 12 и 3.

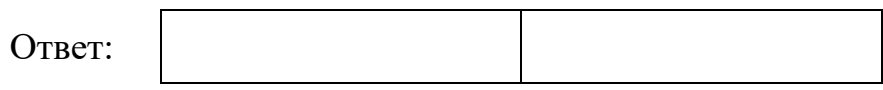

**19**

Два игрока, Петя и Ваня, играют в следующую игру. Перед игроками лежит куча камней. Игроки ходят по очереди, первый ход делает Петя. За один ход игрок может **добавить** в кучу **один камень, добавить два камня** или увеличить количество камней в куче в **два раза**. При этом удвоение разрешено выполнять, только если в куче в данный момент нечётное число камней.

Например, если в начале игры в куче 3 камня, Петя может первым ходом получить кучу из 4, 5 или 6 камней. Если Петя получил кучу из 4 камней (добавил один камень), то следующим ходом Ваня может получить 5 или 6 камней. Получить 8 камней Ваня не может, так как нельзя удваивать кучу с чётным числом камней.

Чтобы делать ходы, у каждого игрока есть неограниченное количество камней.

Игра завершается, когда количество камней в куче становится не менее 26. Победителем считается игрок, сделавший последний ход, то есть первым получивший кучу, в которой будет 26 или больше камней.

В начальный момент в куче было *S* камней, 1 ≤ *S* ≤ 25.

Будем говорить, что игрок имеет *выигрышную стратегию*, если он может выиграть при любых ходах противника.

Укажите такое значение *S*, при котором у Вани есть выигрышная стратегия, позволяющая ему выиграть вторым ходом при любой игре Пети, но у Вани нет стратегии, которая позволяла бы ему гарантированно выиграть первым ходом.

Ответ:

Для игры, описанной в задании 19, укажите **два значения** *S*, при которых Петя не может выиграть за один ход, но у Пети есть выигрышная стратегия, позволяющая ему выиграть вторым ходом. **20**

В ответе запишите найденные значения в порядке возрастания: сначала меньшее, затем большее.

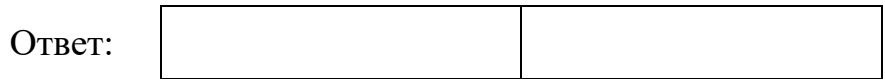

Для игры, описанной в задании 19, найдите **наименьшее** значение *S*, при котором у Пети есть выигрышная стратегия, позволяющая ему выиграть третьим ходом при любой игре Вани, но у Пети нет стратегии, которая позволяла бы ему гарантированно выиграть первым или вторым ходом. **21**

Ответ: <u>\_\_\_\_\_\_\_\_\_\_\_\_\_\_\_\_\_\_\_</u>

Ниже на четырёх языках программирования записана программа, которая вводит натуральное число *х*, выполняет преобразования, а затем выводит два числа. Известно, что при вводе некоторого х программа первым вывела число 8820. Укажите наибольшее возможное значение числа, выведенного вторым.

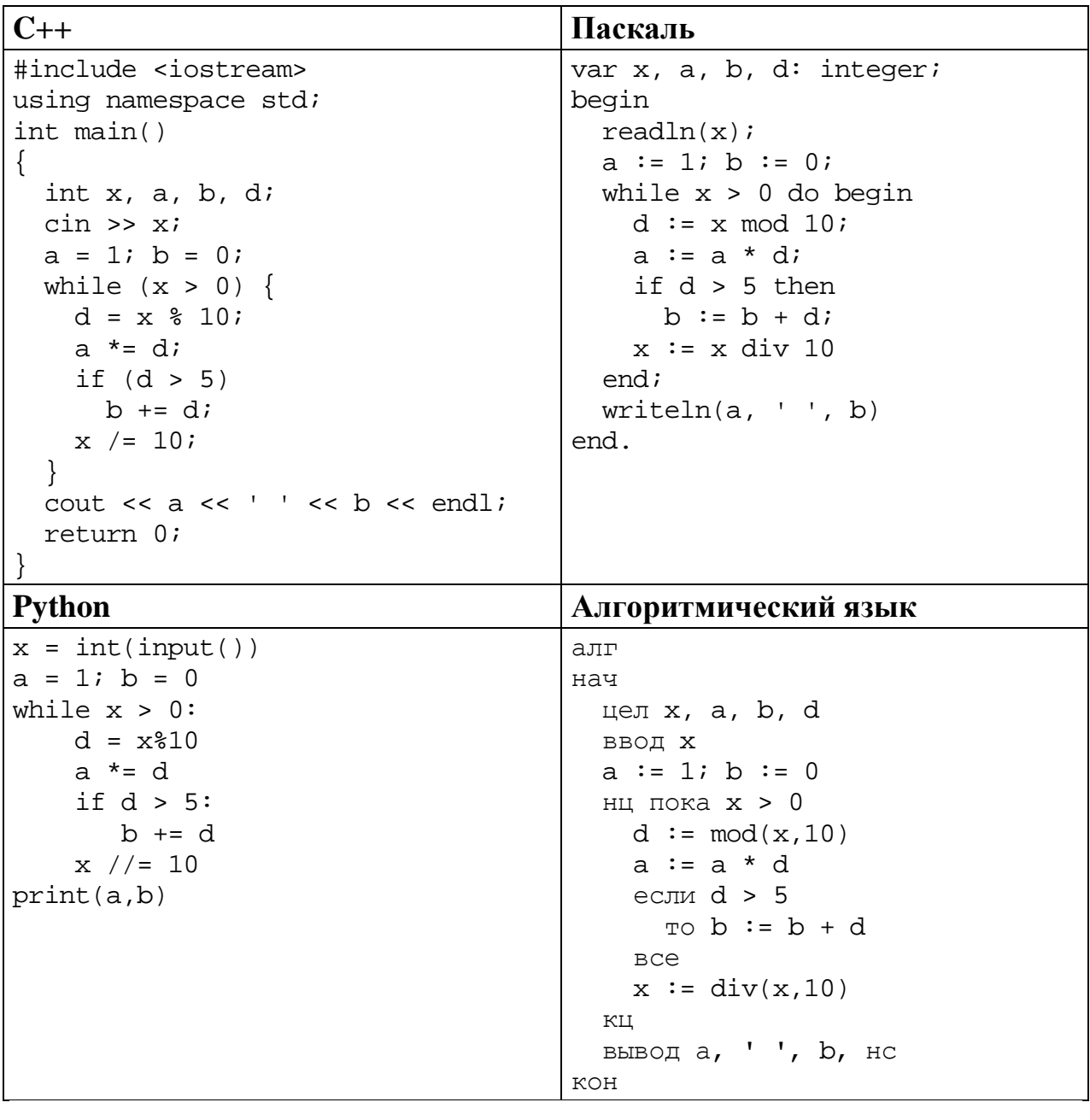

Ответ:  $\ddot{\phantom{1}}$ 

### Исполнитель преобразует число на экране.

У исполнителя есть две команды, которым присвоены номера:

### 1. Прибавить 1

### 2. Умножить на 2

Первая команда увеличивает число на экране на 1, вторая умножает его на 2. Программа для исполнителя - это последовательность команд.

Сколько существует программ, которые преобразуют исходное число 1 в число 12 и при этом содержат не более двух команд умножения?

OTBeT:

23

#### Задание выполняется с использованием прилагаемых файлов.

Текстовый файл содержит только заглавные буквы латинского алфавита 24 (АВС...Z). Определите количество групп из идущих подряд не менее 10 символов, которые начинаются и заканчиваются буквой D, не содержат других букв D (кроме первой и последней) и содержат не меньше двух букв С.

Ответ:

Пусть  $M(k) = 9000000 + k$ , где  $k$  – натуральное число.

Найдите пять наименьших значений k, при которых  $M(k)$  нельзя представить в виде произведения трёх различных натуральных чисел, не равных 1. В ответе запишите найденные значения  $k$  в порядке возрастания.

Ответ:

25

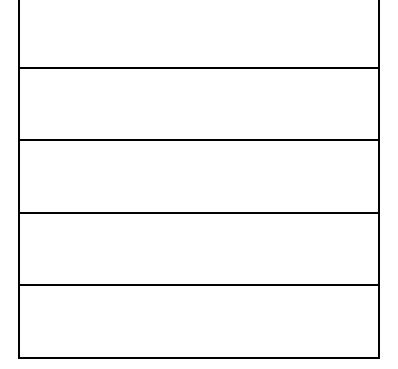

### *Задание выполняется с использованием прилагаемых файлов.*

**26**

При проведении эксперимента заряженные частицы попадают на чувствительный экран, представляющий из себя матрицу размером 10 000 на 10 000 точек. При попадании каждой частицы на экран в протоколе фиксируются координаты попадания: номер ряда (целое число от 1 до 10 000) и номер позиции в ряду (целое число от 1 до 10 000).

Точка экрана, в которую попала хотя бы одна частица, считается светлой, точка, в которую ни одна частица не попала, – тёмной.

Вам необходимо по заданному протоколу определить номер ряда с наибольшим количеством светлых точек в нечётных позициях. Если таких рядов несколько, укажите минимально возможный номер.

#### **Входные данные**

Первая строка входного файла содержит целое число *N* – общее количество частиц, попавших на экран. Каждая из следующих *N* строк содержит 2 целых числа: номер ряда и номер позиции в ряду.

В ответе запишите два целых числа: сначала наибольшее количество светлых точек в нечётных позициях одного ряда, затем – номер ряда, в котором это количество встречается.

Ответ:

**27**

### *Задание выполняется с использованием прилагаемых файлов.*

Дана последовательность натуральных чисел. Рассматриваются все её непрерывные подпоследовательности, состоящие более чем из ста элементов. Необходимо определить количество таких подпоследовательностей, сумма элементов которых кратна 1111.

#### **Входные данные**

Первая строка входного файла содержит целое число *N* – общее количество чисел в наборе. Каждая из следующих *N* строк содержит одно число. Гарантируется, что число в ответе не превышает 2  $\cdot$   $10^9$ 

Вам даны два входных файла (A и B), каждый из которых имеет описанную выше структуру. В ответе укажите два числа: сначала значение искомой суммы для файла A, затем – для файла B.

Ответ: